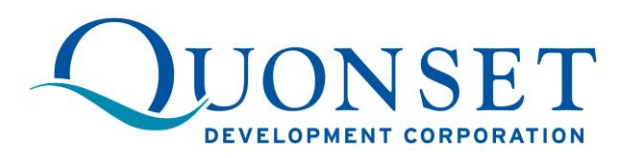

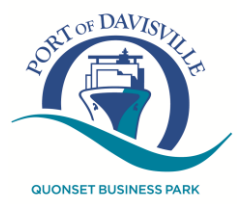

**FOR IMMEDIATE RELEASE** Media Contact: Ted Kresse

March 4, 2016 **the set of the set of the set of the set of the set of the set of the set of the set of the set of the set of the set of the set of the set of the set of the set of the set of the set of the set of the set o** 401-831-1200

## **State, Congressional Leaders Celebrate North Atlantic Distribution's Newest Auto Processing Facility at Quonset's Port of Davisville**

## **--** *Port of Davisville: 6th Consecutive Record Breaking Year of Auto Imports in 2015*

*-- More than 227,000 Autos Arrived by Ship, A 27% Increase*

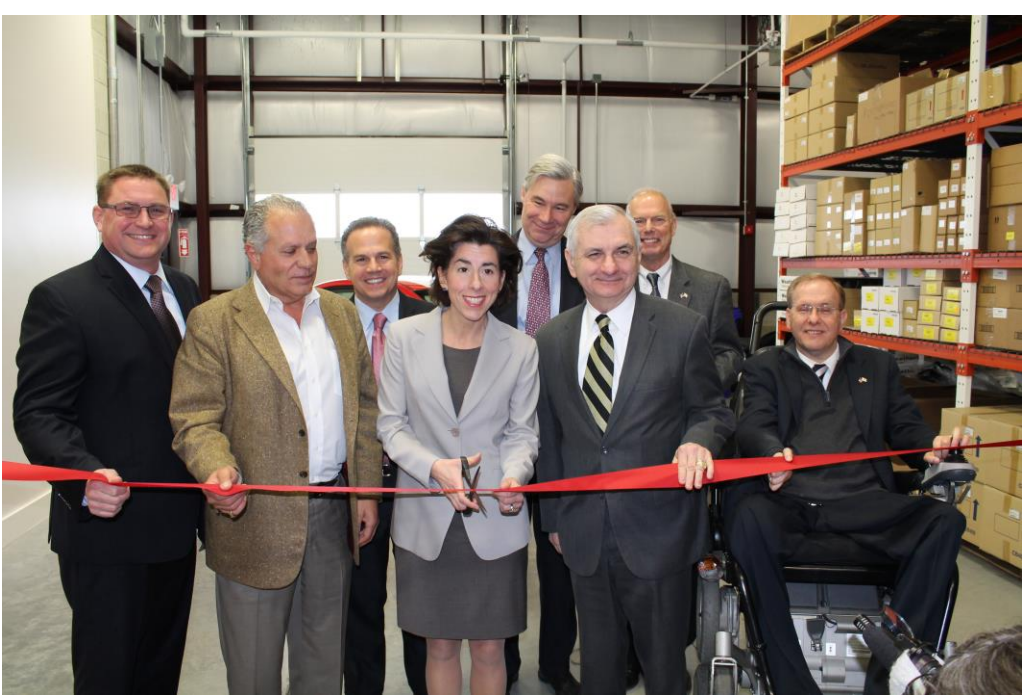

**(L to R) Steven King, QDC; Michael Miranda, NORAD; Congressman David Cicilline; Governor Gina M. Raimondo; Senator Sheldon Whitehouse; Senator Jack Reed; State Senator William Walaska; Congressman Jim Langevin**

*Quonset, RI* – Rhode Island's State and Congressional leaders gathered to celebrate the opening of North Atlantic Distribution's (NORAD) newest auto processing facility at the Port of Davisville today. Consistently one of the Top 10 auto ports in North America, the Port of Davisville has experienced growth of 547% over the past 20 years and recently announced its sixth consecutive record breaking year for automobiles imported at the Port of Davisville in 2015. Many of Rhode Island's elected leaders attended the event, including: Governor Gina M. Raimondo, U.S. Senator Jack Reed, U.S. Senator Sheldon Whitehouse, U.S. Representative Jim Langevin, U.S. Representative David Cicilline, State Senator Bill Walaska and others.

Governor Raimondo included a \$90 million proposal in her state budget this year to modernize and upgrade Pier 2 at the Port of Davisville. Built in 1956, the pier had a design life of 50 years. This investment would solidify Davisville's position as the premiere marine commercial gateway to New England and add an additional 50 years to the pier's useful life. It would also preserve hundreds of jobs in the maritime sector, create 975 construction jobs, and keep Rhode Island competitive with other ports in the region.

"The Port of Davisville is one of our state's most important assets. One of the Top 10 auto importers in North America, the Port marked its 6th consecutive record breaking year of auto imports in 2015," Governor Raimondo said. "Davisville is showing the world that Rhode Island may be small, but we are a major player in the global economy. By leveraging our assets, we can attract more successful companies like NORAD to grow their businesses here, create jobs, and invest in Rhode Island."

Vehicles arriving at the Port of Davisville are processed, finished and distributed across the United States by North Atlantic Distribution, Inc. (NORAD), a long-time Quonset tenant. NORAD has invested more than \$40 million dollars at the Park since their arrival in 1986, employs almost 400 full and part-time workers, and now has approximately 230,000 square feet of building space at Quonset.

"The Port of Davisville has been our home for more than 30 years," said Michael Miranda, President and CEO of NORAD. "We are investing here and creating more jobs here because state and federal leaders have done an incredible job in positioning this Port for more growth. We recognize their commitment to this unique asset, and we are committed to being here at Quonset and the Port for many years to come."

There were 227,021 automobiles imported at the Port last year, surpassing last year's record by 48,806 vehicles. An additional 42,150 vehicles arrived by rail and truck for a total of 269,171 autos arriving at the Port in 2015. The import figure reflects a 27% increase over the 2014 record of 178,215. The number of cars imported is now more than six times the volume seen at the Port just two decades ago. The Port also had a record number of vessels arriving in 2015, with 193 ships calling at Davisville. In 2015, vessels arriving at Davisville accounted for nearly half of the vessels arriving at ports and terminals in Rhode Island's Narragansett Bay.

Recognized last year by the *American Journal of Transportation* as "the Biggest Small Port in the U.S.," the Port of Davisville is a key component of the Quonset Business Park. Quonset is now home to almost 200 companies, employing nearly 11,000 people in full-time and part-time jobs across many industries.

The Port of Davisville is Rhode Island's only public port and a major engine of economic activity for the state. According to a recent analysis, the businesses there accounted for about \$333 million in business output within the State of Rhode Island, over 1,500 jobs, and over \$97 million in household income in 2014. The State of Rhode Island itself received about \$17 million in, personal income, sales and excise taxes in 2014. Further, local municipalities received nearly \$10 million in business and residential property and excise taxes attributable directly and indirectly to the activities of businesses at the Port. The bustling Port is also home to businesses such as Seafreeze, Ltd., American Mussel Harvesters, RI Mooring Services and others.

"More than two decades ago, not many people saw the potential here. But Mike Miranda did. I was proud to work with him and many others to secure needed funding to make major investments in the infrastructure that has made this port one of the top-ten 'roll-on-roll-off' ports in North America. Now we have to continue making smart, strategic infrastructure investments going forward. I will keep working to deliver federal resources and support sustained job growth here at Quonset and throughout the state,"

said Senator Reed, the Ranking Member of the Appropriations Subcommittee on Transportation, Housing, and Urban Development (THUD).

"We need look no further than the Port of Davisville for proof that investing in infrastructure pays off in jobs and economic growth for Rhode Islanders," said Sen. Whitehouse, who invited the leadership of the federal Economic Development Administration in Rhode Island last year to meet with marine trades businesses and identify new investment opportunities in the Quonset Business Park. "Well done to the Quonset Development Corporation on this milestone."

"The team at Quonset consistently creates jobs, attracts new business and sets a higher standard every year. The Port of Davisville is essential to that continued success, and has made Rhode Island a national leader in the auto import industry," said Congressman Langevin. "Congratulations to the Quonset Development Corporation on another banner year, and congratulations to NORAD on their expansion and success. I look forward to being here again next year when they break even more records in 2016."

"The Port of Davisville is one of Rhode Island's great economic assets, and one of the busiest points of entry in all of New England," said Congressman Cicilline. "I applaud the team at the Quonset Development Corporation for setting new records over the past several years. Now, our job is to build on this momentum and work to create this kind of economic growth throughout Rhode Island."

"As Speaker my main focus has been on economic development and improving the job climate. The Port of Davisville, which is thriving and expanding at a record pace, is one of the best examples we have of economic growth. As one of the Park's leading employers, NORAD is a wonderful tenant at Quonset and this new facility continues the economic momentum we need across Rhode Island," said Speaker Nicholas Mattiello.

President of the Senate M. Teresa Paiva Weed said, "Rhode Island's Port of Davisville is the central gateway for auto imports into the Northeast and Mid-Atlantic states and it is well positioned for more growth. With both the public and private sectors investing at Quonset we are creating a limitless opportunity for the creation of more jobs in our state."

"The Port of Davisville has seen significant growth in auto import activity in recent years," said Rhode Island Secretary of Commerce Stefan Pryor, who serves as Chair of the Quonset Development Corporation Board of Directors. "To sustain this growth we need to ensure continued investment in our infrastructure -- including the Governor's proposed bond allocation for key upgrades to the port. Infrastructure is the backbone of our state's economic success."

"NORAD has been a terrific partner with us here for more than 30 years and this new facility is another great example of their growth," said Steven J. King, PE, the managing director of the QDC. "The Port of Davisville is one of Rhode Island's greatest assets and we will do everything we can to ensure its ongoing success."

*[About Quonset Development Corporation:](http://www.quonset.com/) The Quonset Development Corporation (QDC) is a real estate development and property management company. Formed in 2005 it is responsible for the development and management of the 3,207 acre Quonset Business Park®. Quonset Business Park is the home to more than 200 companies, nearly 11,000 full and part-time jobs, and the Port of Davisville, which is a Top Ten auto-importer in North America.*